## **BAB III**

## **METODE PENELITIAN**

#### **3.1. Gambaran Umum Objek Penelitian**

Objek penelitian yang digunakan dalam penelitian ini adalah perusahaan yang terdaftar dalam Indeks LQ45 di Bursa Efek Indonesia (BEI) secara berturut-turut selama periode 2019-2022. "Indeks LQ45 merupakan indeks yang mengukur kinerja harga dari 45 saham yang memiliki likuiditas tinggi dan kapitalisasi pasar yang besar serta didukung oleh fundamental perusahaan yang baik" [\(www.idx.co.id\)](http://www.idx.co.id/). "Indeks LQ45 terdiri dari 45 saham biasa yang paling likuid dan tercatat di BEI yang telah dipilih dan diteliti melalui kriteria sebagai berikut [\(www.idx.co.id\)](http://www.idx.co.id/):

- 1. Termasuk dalam top 60 saham biasa dengan rata-rata tertinggi nilai transaksi di pasar reguler selama 12 bulan terakhir.
- 2. Dari top 60 saham, 45 saham dipilih dengan mempertimbangkan nilai transaksi, kapitalisasi pasar, jumlah hari perdagangan, dan frekuensi transaksi di pasar reguler selama periode 12 bulan terakhir.
- 3. Saham tersebut harus masuk dalam perhitungan Indeks Harga Saham Gabungan (IHSG).
- 4. Saham tersebut sudah tercatat di BEI selama minimal 3 bulan.
- 5. Saham harus memiliki kondisi keuangan yang baik, prospek pertumbuhan, frekuensi perdagangan dan transaksi yang tinggi di pasar reguler".

## **3.2. Metode Penelitian**

Metode penelitian yang digunakan dalam penelitian ini adalah *causal study*. Sekaran dan Bougie (2016) menyatakan bahwa "*causal study is a research study conducted to establish cause and effect relationships among variables",*  yang artinya *causal study* adalah studi penelitian yang dilakukan untuk menentukan hubungan sebab dan akibat antar variabel. Dalam penelitian ini, *causal study* digunakan untuk meneliti pengaruh profitabilitas, struktur modal, likuiditas, dan ukuran perusahaan terhadap kualitas laba.

#### **3.3. Variabel Penelitian**

Menurut Sekaran dan Bougie (2016) "variabel adalah apapun yang dapat membuat perbedaan atau nilai yang bervariasi". Variabel yang digunakan dalam penelitian ini adalah satu variabel dependen dan empat variabel independen. Dalam penelitian ini, variabel dependen dan variabel independen diukur menggunakan skala rasio. Menurut Ghozali (2021) "skala rasio adalah skala interval dan memiliki nilai dasar (*based value*) yang tidak dapat diubah".

#### **3.3.1 Variabel Dependen**

Menurut Sekaran dan Bougie (2016) "variabel dependen adalah variabel yang menjadi perhatian utama peneliti". Variabel dependen yang digunakan dalam penelitian ini adalah kualitas laba. Kualitas laba adalah informasi laba yang menggambarkan kinerja keuangan perusahaan yang sesungguhnya yang memengaruhi keputusan investor dalam berinvestasi. Dalam penelitian ini, kualitas laba diproksikan menggunakan *Earnings Response Coefficient (ERC). ERC* adalah ukuran yang digunakan untuk mengukur reaksi pasar atau harga saham terhadap informasi laba akuntansi yang diumumkan perusahaan.

*"ERC* merupakan koefisien yang diperoleh dengan meregresi nilai saham dan laba akuntansi. *Cumulative Abnormal Return (CAR)* digunakan sebagai proksi nilai saham, *Unexpected Earnings (UE)* digunakan sebagai proksi laba akuntansi" (Wulandari dan Herkulanus, 2015 dalam Kurniawan dan Suryaningsih, 2018). Besarnya *ERC* dapat diperoleh dengan melakukan beberapa tahap perhitungan, sebagai berikut (Widiatmoko dan Indarti, 2018):

1. Menghitung *CAR* untuk tiap-tiap perusahaan sampel. Berikut adalah

- tahapan menghitung *CAR* (Widiatmoko dan Indarti, 2018).
- a. Menghitung *abnormal return* (Widiatmoko dan Indarti, 2018):

 $(3.1)$ Keterangan:  $AR_{it} = R_{it} - R_{mt}$ 

*AR*it : *Abnornal Return* perusahaan i pada periode (hari) t

- *R*it : *Return* sesungguhnya perusahaan i pada periode (hari) t *Rm*<sup>t</sup> : *Return* pasar perusahaan i pada periode (hari) t
- b. Berikut rumus perhitungan *return* sesungguhnya (Widiatmoko dan Indarti, 2018):

$$
R_{it} = \frac{P_{it} - P_{it-1}}{P_{it-1}}
$$
 (3.2)

Keterangan:

- *R*it : *Return* sesungguhnya perusahaan i pada periode (hari) t
- *P*it : Harga saham penutupan (*closing price*) perusahaan i pada periode (hari) t
- *P*it-1 : Harga saham penutupan (*closing price*) perusahaan i pada periode (hari) sehari sebelum t

Berikut rumus perhitungan *return* pasar (Widiatmoko dan Indarti, 2018):

$$
Rm_{\rm t} = \frac{IHSG_{\rm t} - IHSG_{\rm t-1}}{IHSG_{\rm t-1}}\tag{3.3}
$$

Keterangan:

*Rm*t : *Return* pasar pada hari t

- IHSG<sup>t</sup> : Indeks Harga Saham Gabungan pada periode (hari) t
- IHSG<sub>t-1</sub>: Indeks Harga Saham Gabungan pada periode (hari) sehari sebelum t
- c. Berikut adalah rumus *cumulative abnormal return* dalam jendela pengamatan (Widiatmoko dan Indarti, 2018):

**M U** 
$$
\underbrace{\begin{bmatrix} T & M & F & D \\ CAR_{it(-5, +5)} & -\sum_{-5}^{+5} AR_{it} \end{bmatrix}}_{-5}
$$
 A  $(3.4)$ 

Keterangan:

*CAR*it : *Cumulative Abnormal Return* perusahaan i selama periode amatan 11 hari dari tanggal publikasi laporan keuangan (5 hari sebelum, 1 hari tanggal publikasi, dan 5 hari setelah tanggal publikasi).

*AR*it : *Abnormal Return* perusahaan i pada periode (hari) t.

2. Menghitung *Unexpected Earnings (UE)* tiap-tiap perusahaan. Widiatmoko dan Indarti (2018) *UE* dapat dihitung menggunakan rumus sebagai berikut:

$$
UE_{it} = \frac{EPS_{it} - EPS_{it-1}}{EPS_{it-1}}
$$
 (3.5)

Keterangan:

*UE*it : Laba kejutan perusahaan i pada periode (tahun) t

*E*it : Laba per saham perusahaan i pada periode (tahun) t

*E*it : Laba per saham perusahaan i pada periode (tahun) setahun sebelum t

Menurut Kieso *et al* (2020) *earnings per share* dapat dihitung sebagai berikut:

$$
EPS = \frac{Net Income - Dividen Preferen}{WAOS}
$$
 (3.6)

Keterangan:

*WAOS* : Rata-rata tertimbang jumlah lembar saham biasa beredar Menurut Kieso *et al* (2020) *Weighted Average Ordinary Shares (WAOS)*  dapat dihitung sebagai berikut: (3.7)  $WAOS = \sum (Shares Outstanding \times Fraction Year)$ 

Berikut rumus perhitungan *Earnings Response Coefficient* (Widiatmoko dan Indarti, 2018):

$$
CAR_{it} = \alpha_0 + \beta UE_{it} + \varepsilon \tag{3.8}
$$

#### Keterangan :

- *CAR*Ir : *Cummulative Abnormal Return* perusahaan yang diperoleh dari akumulasi *AR* pada interval dari hari t-5 hingga t+5
- *UE*it : *Unexpected Earnings* perusahaan i pada periode t
- $\alpha_0$  : Konstanta
- β : *ERC*
- *ε* : *standard error*

## **3.3.2 Variabel Independen**

Menurut Sekaran dan Bougie (2016) "variabel independen adalah variabel yang memengaruhi variabel dependen baik secara positif maupun negatif". Dalam penelitian ini, terdapat empat variabel independen yang digunakan, yaitu:

## **1. Profitabilitas**

Profitabilitas adalah kemampuan perusahaan dalam menghasilkan laba dalam suatu periode tertentu. Dalam penelitian ini, profitabilitas diproksikan dengan menggunakan *Return On Asset (ROA)*. *ROA*  mengukur seberapa efisien perusahaan dalam menggunakan asetnya untuk menghasilkan laba bersih. Menurut Kieso *et al* (2020), *ROA*  dapat dirumuskan sebagai berikut:

(3.9) Keterangan: *Net Income* : Laba bersih tahun berjalan *Average Total Assets* : Rata-rata total aset perusahaan () = 

Menurut Kieso *et al* (2020) *Average Total Assets* dapat dirumuskan sebagai berikut:

$$
Average \text{Total Assets} = \frac{TA_t + TA_{t-1}}{2} \qquad (3.10)
$$

Keterangan:

- *TA*t : Total aset pada tahun t
- $TA_{t-1}$  : Total aset pada tahun setahun sebelum t

## **2. Struktur Modal**

Struktur modal memperlihatkan bagaimana perusahaan menggabungkan modal yang dimilikinya dari utang ataupun modal sendiri sehingga ditemukan komposisi yang baik bagi perusahaan. Dalam penelitian ini, struktur modal diproksikan dengan menggunakan *Debt to Equity Ratio (DER)*. *DER* adalah rasio yang membandingkan jumlah utang terhadap ekuitas yang digunakan perusahaan untuk membiayai kegiatan operasional perusahaan. Menurut Ross *et al* (2018) *DER* dapat dirumuskan sebagai berikut:

**Debt to Equity Ratio =** 
$$
\frac{Total \t Bebt}{Total \t Equity}
$$
 (3.11)

Keterangan:

*Total Debt* : Total liabilitas atau kewajiban perusahaan *Total Equity* : Total ekuitas perusahaan

# **3. Likuiditas**

Likuiditas adalah kemampuan perusahaan dalam memenuhi kewajiban jangka pendeknya dengan aset lancar yang dimilikinya. Dalam penelitian ini, likuiditas diproksikan dengan menggunakan *Current Ratio (CR)*. *Current ratio* adalah ukuran untuk mengukur kemampuan perusahaan dalam membayar utang jangka pendeknya menggunakan aset lancarnya. Menurut Weygandt *et al* (2018) *current ratio* dapat dirumuskan sebagai berikut:

$$
Current Ratio = \frac{Current Asset}{Current Liabilities}
$$
 (3.12)

Keterangan:

*Current Asset* : Total aset lancar perusahaan

*Current Liabilities* : Total liabilitas jangka pendek perusahaan

### **4. Ukuran Perusahaan**

Ukuran perusahaan adalah skala di mana perusahaan dikalsifikasikan besar kecilnya menurut berbagai cara, yaitu ukuran penjualan, total aset, dan kapitalisasi pasar. Dalam penelitian ini, ukuran perusahaan diproksikan dengan menggunakan logaritma natural aset. Menurut Rahayu dan Suaryana (2015) dalam Kurniawan dan Suryaningsih (2018) ukuran perusahaan dapat dirumuskan sebagai berikut:

 $=$  ( )  $=$  ( )  $=$  ( )  $=$  ( )  $=$  ( )  $=$  ( )  $=$  ( )  $=$  ( )  $=$  ( )  $=$  ( )  $=$  ( )  $=$  ( )  $=$  ( )  $=$  ( )  $=$  ( )  $=$  ( )  $=$  ( )  $=$  ( )  $=$  ( )  $=$  ( )  $=$  ( )  $=$  ( )  $=$  ( )  $=$  ( )  $=$  ( )  $=$  ( )  $=$  ( )  $=$  (

 $\sim$  ( ) and ( ) and ( ) and ( ) and ( ) and ( ) and ( ) and ( ) and ( ) and ( ) and ( ) and ( ) is given by

$$
SIZE = Ln (Total Asset)
$$
\n(3.13)

#### Keterangan:

*SIZE* : Ukuran Perusahaan

*Ln* : Logaritma Natural

*Total Asset* : Total aset perusahaan

#### **3.4 Teknik Pengumpulan Data**

Data yang digunakan dalam penelitian ini adalah data sekunder. Menurut Sekaran dan Bougie (2016), "data sekunder adalah data yang dikumpulkan dari sumber yang sudah ada". Data sekunder dalam penelitian ini adalah laporan keuangan perusahaan dan data harga penutupan saham perusahaan yang termasuk dalam Indeks LQ45 di Bursa Efek Indonesia selama periode 2019-2022. Laporan keuangan perusahaan diperoleh dari situs resmi Bursa Efek Indonesia [\(www.idx.co.id\)](http://www.idx.co.id/) maupun situs resmi perusahaan. Data harga penutupan saham perusahaan diperoleh dari situs resmi *yahoo finance* (finance.yahoo.com).

#### **3.5 Teknik Pengambilan Sampel**

Menurut Sekaran dan Bougie (2016), "populasi adalah seluruh kelompok orang, peristiwa, atau hal-hal yang menarik yang ingin diteliti oleh peneliti". Populasi dalam penelitian ini adalah perusahaan yang termasuk dalam Indeks LQ45 di Bursa Efek Indonesia periode 2019-2022. Menurut Sekaran dan Bougie (2016) "sampel adalah bagian dari populasi". Dalam penelitian ini, teknik pengambilan sampel yang digunakan adalah *purposive sampling*. "*Purposive sampling* adalah teknik pengambilan sampel di mana peneliti menetapkan kriteria tertentu sesuai dengan informasi yang diinginkan" (Sekaran dan Bougie, 2016). Kriteria perusahaan yang digunakan dalam penelitian ini adalah sebagai berikut:

- 1. Perusahaan yang termasuk dalam Indeks LQ45 di Bursa Efek Indonesia secara berturut-turut selama periode 2019-2022 kecuali perusahaan yang bergerak dalam industri keuangan.
- 2. Perusahaan yang menerbitkan laporan keuangan untuk tahun yang berakhir pada tanggal 31 Desember selama periode 2019-2022 secara berturut-turut dan telah diaudit oleh auditor independen.
- 3. Perusahaan menggunakan mata uang Rupiah dalam laporan keuangannya selama periode 2019-2022.
- 4. Perusahaan memperoleh laba secara berturut-turut selama periode 2018-2022.
- 5. Perusahaan tidak melakukan *share split, reverse split,* dan penjualan/pembelian saham treasuri selama periode 2019-2022.

#### **3.6 Teknik Analisis Data**

## **3.6.1 Statistik Deskriptif**

"Statistik deskriptif memberikan gambaran atau deskripsi suatu data yang dilihat dari nilai rata-rata (*mean*), standar deviasi, maksimum, minimum, dan *range"* (Ghozali, 2021).

#### **3.6.2 Uji Normalitas**

"Uji normalitas bertujuan untuk menguji apakah dalam model regresi, variabel pengganggu atau *residual* memiliki distribusi normal" (Ghozali,2021). Menurut Ghozali (2021) untuk mendeteksi normalitas data dapat dilakukan dengan non-parametrik statistik dengan uji *Kolmogorov-Smirnov (K-S).* Caranya adalah menentukan terlebih dahulu hipotesis pengujian, yaitu:

"Hipotesis Nol (Ho) : Data terdistribusi secara normal"

"Hipotesis Alternatif (HA) : Data tidak terdistribusi secara normal"

Menurut Ghozali (2021), "jika nilai probabilitas signifikansi lebih besar dari 0,05 maka hal ini berarti hipotesis nol diterima atau data terdistribusi secara normal. Tetapi, jika nilai probabilitas signifikansi lebih kecil sama dengan dari 0,05 maka hal ini berarti hipotesis nol ditolak atau data tidak terdistribusi secara normal".

### **3.6.3 Uji Asumsi Klasik**

Uji asumsi klasik yang digunakan dalam penelitian ini adalah uji multikolonieritas, uji autokorelasi, dan uji heteroskedastisitas.

#### **1) Uji Multikolonieritas**

Menurut Ghozali (2021) "uji multikolonieritas bertujuan untuk menguji apakah model regresi ditemukan adanya korelasi antar variabel bebas (independen)". Model regresi yang baik seharusnya tidak terjadi korelasi di antara variabel independen. Jika variabel independen saling berkorelasi, maka variabel-variabel ini tidak ortogonal. Variabel ortogonal adalah variabel independen yang nilai korelasi antar sesama variabel independen sama dengan nol".

"Untuk mendeteksi ada atau tidaknya multikolonieritas di dalam model regresi dapat dilihat dilihat dari nilai *tolerance* dan lawannya *variance inflation factor (VIF)*. Kedua ukuran ini menunjukkan setiap variabel independen manakah yang dijelaskan oleh variabel independen lainnya. Dalam pengertian sederhana setiap variabel independen menjadi variabel dependen (terikat) dan diregres

terhadap variabel independen lainnya. *Tolerance* mengukur variabilitas variabel independen yang terpilih yang tidak dijelaskan oleh variabel independen lainnya. Nilai *tolerance* yang rendah sama dengan nilai *VIF* yang tinggi (karena *VIF* = 1/*Tolerance*). Nilai *cutoff* yang umum dipakai untuk menunjukkan adanya multikolonieritas adalah nilai *tolerance* ≤ 0,10 atau sama dengan nilai *VIF* ≥ 10" (Ghozali, 2021).

### **2) Uji Autokorelasi**

Menurut Ghozali (2021) "uji autokorelasi bertujuan untuk menguji apakah dalam model regresi linear ada korelasi antara kesalahan pengganggu pada periode t dengan kesalahan pengganggu pada periode t-1 (sebelumnya). Jika terjadi korelasi, maka dinamakan ada *problem* autokorelasi. Autokorelasi muncul karena observasi yang berurutan sepanjang waktu berkaitan satu sama lainnya. Masalah ini timbul karena residual (kesalahan pengganggu) ditemukan pada data runtut waktu (*time series*) karena "gangguan" pada seseorang individu/kelompok cenderung memengaruhi "gangguan" pada individu/kelompok yang sama pada periode berikutnya" (Ghozali, 2021).

Dalam penelitian ini, untuk mendeteksi autokorelasi menggunakan uji *run test.* Menurut Ghozali (2021) "*run test* sebagai bagian dari statistik non-parametrik dapat pula digunakan untuk menguji apakah antar residual terdapat korelasi yang tinggi. Jika antar residual tidak terdapat hubungan korelasi maka dikatakan bahwa residual adalah acak atau *random*. *Run test* digunakan untuk melihat apakah data residual terjadi secara *random* atau tidak (sistematis)" "H0 : residual (res\_1) *random* (acak)"

"HA : residual (res\_1) tidak *random*"

"Jika hasil nilai signifikansi lebih besar dari 0,05 maka residual *random* atau tidak terjadi autokorelasi antar nilai residual. Tetapi, jika hasil nilai signifikansi lebih kecil atau sama dengan 0,05 maka residual tidak *random* atau terjadi autokorelasi antar nilai residual" (Ghozali, 2021).

## **3) Uji Heteroskedasitisitas**

Menurut Ghozali (2021) "uji heteroskedastisitas bertujuan untuk menguji apakah dalam model regresi terjadi ketidaksamaan *variance* dari residual satu pengamatan ke pengamatan yang lain. Jika *variance* dari residual satu pengamatan ke pengamatan lain tetap, maka disebut Homoskedastisitas dan jika berbeda disebut Heteroskedastisitas. Model regresi yang baik adalah Homoskedastisitas atau tidak terjadi Heteroskedastisitas".

"Salah satu cara untuk mendeteksi ada atau tidaknya heteroskedastisitas adalah dengan melihat grafik plot antara nilai prediksi variabel terikat (dependen), yaitu ZPRED dengan residualnya SRESID. Deteksi ada tidaknya heteroskedastisitas dapat dilakukan dengan melihat ada tidaknya pola tertentu pada grafik *scatterplot* antara SRESID dan ZPRED dimana sumbu Y adalah Y yang terlah diprediksi, dan sumbu X adalah residual (Y prediksi – Y sesungguhnya) yang telah di-*studentized"* (Ghozali, 2021). Menurut Ghozali (2021) "dasar analisis adalah sebagai berikut:

1. Jika ada pola tertentu, seperti titik-titik yang ada membentuk pola tertentu yang teratur (bergelombang, melebar kemudian menyempit), maka mengindikasikan telah terjadi heteroskedastisitas.

2. Jika tidak ada pola yang jelas, serta titik-titik menyebar di atas dan di bawah angka 0 pada sumbu Y, maka tidak terjadi heteroskedastisitas".

#### **3.7 Uji Hipotesis**

Penelitian ini menggunakan metode analisis regresi linear berganda karena penelitian ini terdapat lebih dari satu variabel independen. Persamaan regresi linear berganda yang digunakan adalah sebagai berikut:

$$
ERC = \alpha + \beta_1 ROA - \beta_2 DER + \beta_3 CR + \beta_4 SIZE + e \qquad (3.14)
$$

Keterangan:

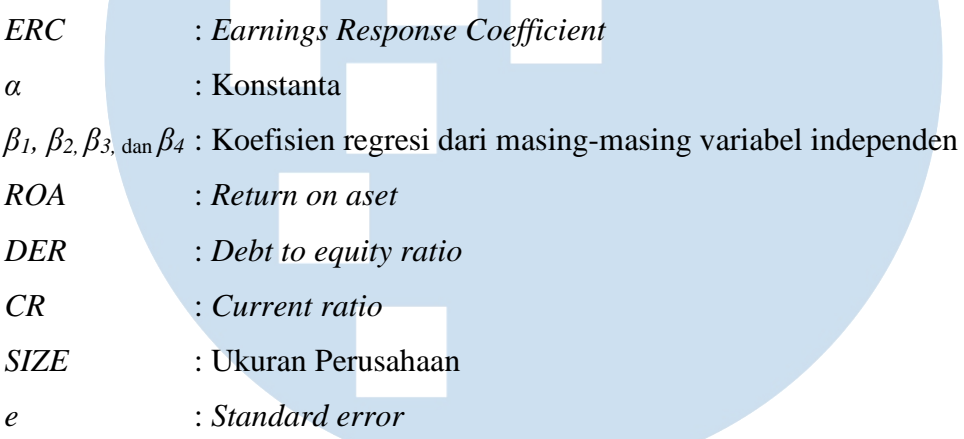

## **3.7.1 Uji Koefisien Korelasi (R)**

Menurut Ghozali (2021) "analisis korelasi bertujuan untuk mengukur kekuatan asosiasi (hubungan) linear antara dua variabel. Korelasi tidak menunjukkan hubungan fungsional atau dengan kata lain analisis korelasi tidak membedakan antara variabel dependen dengan variabel independen. Dalam analisis regresi, selain mengukur kekuatan hubungan antara dua variabel atau lebih, juga menunjukkan arah hubungan antara variabel dependen dengan variabel independen". Menurut Sugiyono (2015), pedoman untuk memberikan interpretasi kekuatan hubungan koefisien korelasi adalah sebagai berikut:

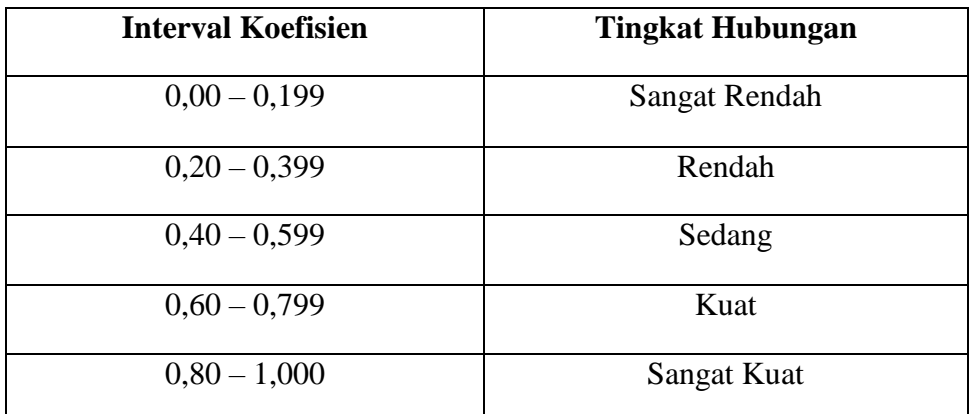

Tabel 3.1 Kekuatan Hubungan Koefisien Korelasi Sumber : Sugiono (2015)

## **3.7.2 Uji Koefisien Determinasi (R<sup>2</sup> )**

"Koefisien determinasi  $(R^2)$  pada intinya mengukur seberapa jauh kemampuan model dalam menerangkan variasi variabel dependen. Nilai koefisien determinasi adalah antara nol dan satu. Nilai  $R^2$  yang kecil berarti kemampuan variabel-variabel independen dalam menjelaskan variasi variabel dependen amat terbatas. Nilai yang mendekati satu berarti variabel-variabel independen memberikan hampir semua informasi yang dibutuhkan untuk memprediksi variasi variabel dependen" (Ghozali, 2021).

Menurut Ghozali (2021) "kelemahan mendasar penggunaan koefisien determinasi adalah bias terhadap jumlah variabel independen yang dimasukkan ke dalam model. Setiap tambahan satu variabel independen, maka  $R^2$  pasti meningkat tidak peduli apakah variabel tersebut berpengaruh secara signifikan terhadap variabel dependen. Oleh karena itu, banyak peneliti menganjurkan untuk menggunakan nilai *Adjusted* R 2 pada saat mengevaluasi mana model regresi terbaik. Tidak seperti R<sup>2</sup>, nilai *adjusted* R<sup>2</sup> dapat naik turun apabila satu variabel independen ditambahkan ke dalam model Dalam kenyataan nilai *adjusted* R 2 dapat bernilai negatif, walaupun yang dikehendaki harus bernilai positif". Menurut Gujarati (2003) dalam Ghozali (2021) "jika dalam uji empiris didapat nilai *adjusted*  R<sup>2</sup> negatif, maka nilai *adjusted* R<sup>2</sup> dianggap bernilai nol. Secara matematis jika nilai  $R^2 = 1$ , maka *adjusted*  $R^2 = R^2 = 1$  sedangkan jika  $R^2 = 0$ , maka *adjusted*  $R^2 = (1 - K)/(n - K)$ . Jika k > 1, maka *adjusted* R<sup>2</sup> akan bernilai negatif".

# **3.7.3 Uji Signifikansi Simultan (Uji Statistik F)**

Menurut Ghozali (2021) "tidak seperti uji t yang menguji signifikansi koefisien parsial regresi secara individu dengan uji hipotesis terpisah bahwa setiap koefisien regresi sama dengan nol". "Uji F adalah uji Anova ingin menguji b1, b2, dan b3 sama dengan nol atau" (Ghozali, 2021):

"H $0 : b1 = b2 =$  ........= bk = 0"

"Ha :  $b1 \neq b2 \neq$  .........  $\neq bk \neq 0$ "

"Untuk menguji hipotesis ini digunakan statistik F dengan kriteria pengambilan keputusan sebagai berikut (Ghozali, 2021):

- 1. *Quick look* : bila nilai F lebih besar daripada 4 maka H0 dapat ditolak pada derajat kepercayaan 5%, dengan kata lain kita menerima hipotesis alternatif, yang menyatakan bahwa b1  $\neq$  b2  $\neq$  b3  $\neq$  0. Jadi memberi indikasi bahwa uji parsial t akan ada salah satu atau semua signifikan.
- 2. Membandingkan nilai F hasil perhitungan dengan nilai F menurut tabel. Bila nilai F hitung lebih besar daripada nilai F tabel, maka H0 ditolak dan menerima Ha.
- 3. Jika uji F ternyata hasilnya tidak signifikan atau berarti b1=b2=b3=0, maka dapat dipastikan bahwa uji parsial t tidak ada yang signifikan".

**3.7.3 Uji Signifikan Parameter Individual (Uji Statistik t)**

Menurut Ghozali (2021) "uji statistik t pada dasarnya menunjukkan seberapa jauh pengaruh satu variabel penjelas/independen secara individual dalam menerangkan variasi variabel dependen. Hipotesis

nol (H0) yang hendak diuji adalah apakah suatu parameter (bi) sama dengan nol, atau" (Ghozali, 2021):

## "H $0 : bi = 0"$

"Artinya apakah suatu variabel independen bukan merupakan penjelas yang signifikan terhadap variabel dependen. Hipotesis alternatifnya (Ha) parameter suatu variabel tidak sama dengan nol, atau" (Ghozali, 2021):

"Ha : bi  $\neq$  0"

"Artinya variabel tersebut merupakan penjelas yang signifikan terhadap variabel dependen. Cara melakukan uji t adalah sebagai berikut (Ghozali, 2021):

- 1. *Quick look*: bila jumlah *degree of freedom (df)* adalah 20 atau lebih, dan derajat kepercayaan sebesar 5%, maka H0 yang menyatakan bi = 0 dapat ditolak bila nilai t lebih besar dari 2 (dalam nilai absolut). Dengan kata lain kita menerima hipotesis alternatif, yang menyatakan bahwa suatu variabel independen secara individual memengaruhi variabel dependen.
- 2. Membandingkan nilai statistik t dengan titik kritis menurut tabel. Apabila nilai statistik t hasil perhitungan lebih tinggi dibandingkan nilai t tabel, kita menerima hipotesis alternatif yang menyatakan bahwa suatu variabel independen secara individual memengaruhi variabel dependen".